# **RANCANG BANGUN** *RECOMMENDER APPLICATION SYSTEM*  **UNTUK PEMILIHAN TEMPAT TUJUAN WISATA MENGGUNAKAN METODE** *COLLABORATIVE FILTERING*

### *Brilian Rizky Rintya Putra*

*Program Studi S1 Teknik Informatika, Fakultas Teknik Universitas 17 Agustus 1945 Surabaya Jl. Semolowaru 45 Surabaya 60118 Telp. (031) 5931800, Fax.(031) 5921597 Email : brilian.informatic@gmail.com*

#### *Abstract*

*The application of technology Recommender System (RSs) in the web-based technology with the collaborative filtering method, on the tourism dynamic database system will make the development of information technology web based becomes more dynamic, attractive and interactive in providing information and can provide recommendations to the tourist.*

*The digital era makes development of global tourism currently open to collaborate with latest technology, especially on the development of information technology web-based, where the tourist can participate actively in the process of producing tourism content in a systematic and dynamic. They will be encouraged to use technology to convey relevant information about new tourist destinations in the all of region or information about tourist destinations sought by the potential tourists other.*

*Keywords:Recommender System, Collaborative Filtering, Tourism, Information Technology*

#### *Abstrak*

*Penerapan teknologi Recommender System (RSs) pada teknologi berbasis website dengan menggunakan metode Collaborative Filtering pada sistem basis data yang dinamis dibidang pariwisata akan membuat perkembangan teknologi informasi berbasis website menjadi semakin dinamis, atraktif dan interaktif dalam memberikan informasi dan rekomendasi kepada para wisatawan.*

*Era digital menjadikan perkembangan pariwisata global saat ini terbuka untuk dikolaborasikan dengan teknologi terbaru, utamanya pada perkembangan teknologi informasi berbasis website, dimana wisatawan dapat ikut berperan aktif dalam proses produksi konten pariwisata secara sistematis dan dinamis, mereka akan didorong memanfaatkan teknologi untuk menyampaikan informasi yang relevan tentang destinasi wisata baru di berbagai daerah atau informasi tentang tempat wisata yang dicari oleh calon wisatawan lainnya.* 

*Kata Kunci: Recommender System, Collaborative Filtering, Pariwisata, Teknologi Informasi*

#### **1. PENDAHULUAN**

Indonesia merupakan salah satu negara dengan potensi pariwisata yang luar biasa, banyak destinasi wisata yang tidak kalah dengan berbagai Negara di dunia, bahkan beberapa tempat di Indonesia selalu

menjadi favorit para wisatawan dunia, diakui dunia melalui UNESCO sebagai cagar budaya internasional, berdasarkan data dari kementerian pariwisata tercatat setiap tahunnya Indonesia selalu mengalami kenaikan jumlah kunjungan wisatawan baik domestik maupun manca negara, hal ini tentu sagat luar biasa serta akan sangat berpengaruh bagi pertumbuhan dan perkembangan pariwisata Indonesia.

Dengan dukungan teknologi informasi yang berkembang pesat saat ini potensi pariwisata pada setiap daerah di Indonesia wajib dikembangkan, promosi sebagai wahana pengenalan terhadap objek wisata sangatlah penting untuk memunculkan dan mengenalkan destinasi baru kepada wisatawan, hingga pada akhirnya dapat menarik perhatian baik wisatawan lokal maupun internasional untuk lebih mengenal budaya daerah ataupun produk asli daerah mereka, hal ini akan memberi efek positif bagi perkembangan daerah tersebut termasuk memberikan sumbangan terhadap pendapatan daerah serta membuka lapangan kerja baru di sektor pariwisata daerah tersebut dan lebih luas tentunya akan memberikan dampak positif bagi dunia pariwisata Indonesia.

Salah satu produk dari perkembangan teknologi informasi saat ini adalah *Recommender System(RSs)* atau yang sering disebut sebagai sistem rekomendasi, pada awalnya cukup suskses diterapkan pada *e-commerce* untuk menawarkan produk dan informasi kepada konsumen dalam membantu menentukan dan memutuskan pembelian produk atau jasa. Penerapan sistem rekomendasi pada bidang pariwisata diharapkan dapat menjadi trobosan bagi masyarakat untuk dapat memunculkan dan memeperkenalkan destinasi wisata baru yang menarik wisatawan lokal mauapun manca negara, serta mampu memberikan rekomendasi kepada wisatawan untuk dapat menentukan, memutuskan dan memilih tujuan wisata melalui beberapa kriteria yang didesain melalui sistem basis data yang dinamis dengan menerapkan salah satu pendekatan yang paling populer yaitu metode *Collaborative Filtering*, teknologi dan metode ini paling efektif digunakan pada aplikasi berbasis *Web* ataupun *Mobile.* 

Penerapan teknologi*RSs* pada aplikasi berbasis *Web* dengan menggunakan metode *Collaborative Filtering* pada sistem basis data yang dinamis dibidang pariwisata akan menambah warna baru penerapan

teknologi ini serta membuat perkembangan *e-tourism* akan menjadi semakin dinamis, atraktif dan interaktif dalam memberikan informasi serta rekomendasi kepada wisatawan*.*

### **2. METODE PENELITIAN**

Adapun bahan dan metode yang diperlukan dalam pembuatan Rancang Bangun *Recommender Application System* Untuk Pemilihan Tempat Tujuan Wisata Menggunakan Metode *Collaborative Filtering*ini adalah:

### **2. 1.** *Phalcon Framework*

*Phalcon Framework* adalah *framework open source* berlisensi dibawah ketentuan Lisensi BSD merupakan salah satu *framework* php dengan kinerja tinggi (*high performance framework*).Phalcon juga memiliki beberapa versi yang *compatible* dengan lintas *platform* diantaranya *Windows*, *Linux*, *Mac*, *FreeBSD*.

*Phacon*ditulis dalam C-*extension* yang dioptimalkan untuk membuat sebuah aplikasi dengan performa tinggi.*Phalcon* juga menawarkan konsep OOP (*Object Oriented Programming*) atau pemrograman berorientasi objek yang diperlukan untuk mengimplementasikan arsitektur MVC *(Model – View - Controller)* pada aplikasi yang akan dibuat*,* pola desain seperti ini juga banyak dipakai oleh *frameworkweb* dan aplikasi *desktop* lainnya.

Fitur dasar dari framework ini diantaranya adalah :

1. *Low Overhead*

Konsumsi memori yang rendah pada CPU, dibandingkan dengan *framework* tradisional.Ekstensi *Class* dan *Funtion*yang disediakan sudah siap digunakan untuk aplikasi apapun. Ekstensi Zephir/C dimuat secara bersamaan dengan PHP satu kali pada proses *daemon web server.*Kode telah dikompilasi ke dalam *platform* degan proses tertentu.

### 2. MVC dan HMVC

*Framework* ini menggunakan struktur file, skema, dan pola yang sangat mudah untuk dipahami pada kosep berorientasi objek, baik dengan *single module* ataupun dengan *multiple module.*

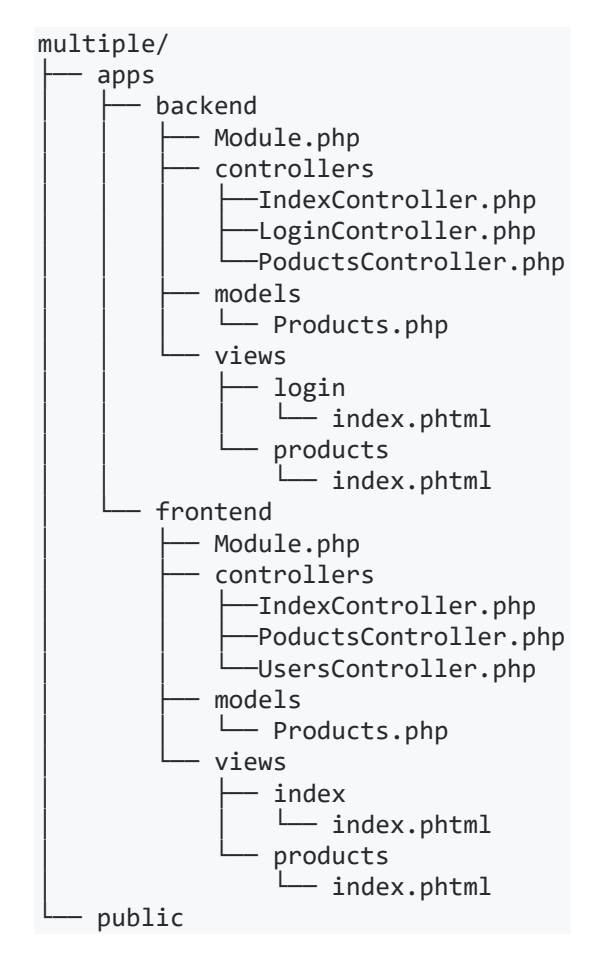

### **Gambar 1.** *Multiple Directory File*

*Phalcon* tidak memaksakan struktur *file* tertentu untuk pengembangan aplikasi, pengembang dapat menerapkan aplikasi berbasis *phalcon*  dengan struktur *file* paling nyaman untuk pengembang gunakan.

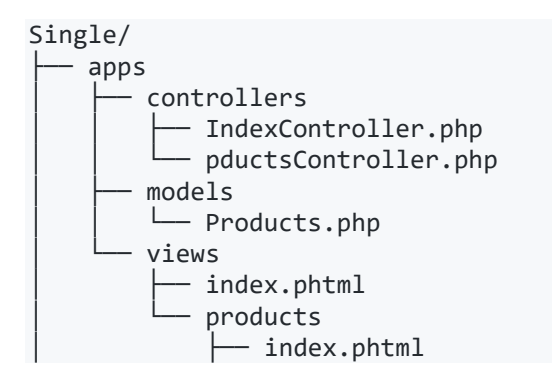

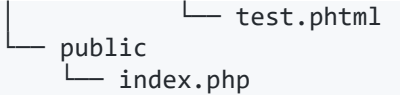

### **Gambar 2.***Single Directory File*

### 3. *Dependency Injection*

Phalcon dibangun untuk menjadi *powerful framework* tetapi mudah dipahami dan menggunakan pola yang disebut dengan "*Dependency Injection*".Menginialisasi dan menggunakan hampir dimana saja selama aplikasi berlangsung.

//Create the Dependency Injector Container

 $\text{Idi}$  = new Phalcon\DI();

//Register Class, functions, components

\$di->set("request", new Phalcon\Http\Request());

..

//Use Anywhere else in code  $$request = $di -$ >getShared('Request');

# **Gambar 3.***Syntax Dependency Injection*

### 4. REST(*Representational State Transfer*)

Merupakan standar arsitektur komunikasi berbasis web yang sering digunakan dan diterapkan dalam pegembangan layanan berbasis web, umunya menggunakan HTTP sebagai protokol untuk komunikasi data.

Use Phalcon\Mvc\Micro;  $\text{Fapp} = \text{new Micro}()$ ; //Returning data in JSON \$app->get( '/check/status', function() { return \$this->response- >setJsonContent(  $[$ 'status' => 'important'

 ]); } );

### **Gambar 4.***Syntax* REST

### 5. *Autoloader*

Merupakan fungsi yang dipanggil secara otomatis oleh system di dalam bahasa PHP ketika fitur *autoloading* diaktifkan.

```
Use Phalcon\Loader;
```

```
//Create the autoloader
```
 $$loader = new Loader();$ 

//Register some namespaces

```
$loader->RegisterNamespaces(
             [
                'Example\Base' => 
'vendor/example/base/',
                'Example\Adapter' => 
'vendor/example/adapter/',
               'Example' \Rightarrow'vendor/example/',
             ]
);
//Register autoloader
$loader->register();
```
# **Gambar 5.***Syntax Autoloader*

# 6. *Router*

Sebagai pengatur pintu masuk yang berupa *request* pad apalikasi , mereka memilah dan mengolah *request* url untuk kemudian diproses sesuai dengan tujuan akhir url tersebut.

```
//Create the router
$router = new Phalcon\Mvc\Router();
//Define a route
$router->add(
     '/admin/users/my-profile',
    \lceil 'controller' => 'user',
        'action' => 'profiles',
    ]
);
```
**Gambar 6.***Syntax Router*

# **2. 2.** *Recommender System*

*Recommender Systems* (Sistem Perekomendasi) adalah sebuah alat dan teknologi yang menyediakan rekomendasi terkait suatu hal untuk dapat dimanfaatkan oleh *user*. Sistem Perekomendasi memiliki kesamaan dengan dengan konsep *decision support system,* karena muara dari sistem ini adalah pengambilan keputusan yang dilakukan oleh user berdasarkan data preferensi-preferensi tertentu, akan tetapi di dalam penerapan dan penggunaannya sangatah berbeda.

Terdapat banyak metode yang dapat digunakan dalam membangun sebuah sistem rekomendasi, diantara yang terkenal dan sering digunakan adalah *collaborative-filtering,* yaitu pendekatan yang dilakukan untuk merekomendasikan suatu *item* berdasarkan *rating* yang diberikan oleh pengguna lainnya.

# **2. 3.** *Collaborative Filtering*

*Collaborative Filtering,* adalah salah satu dari metode untuk merancang sistem rekomendasi yang paling sering digunakan, metode *collaborative filtering* didasarkan pada pengumpulan data dan anailsa infomasi dalam jumlah besar, mengenai aktivitas, perilaku, dan kecenderungan pengguna dalam rangka untuk memprediksi apa yang disukai pengguna berdasarkan kemiripan dengan pengguna yang lainnya.

*Collaborative Filtering* murni menggunakan matriks yang berisi *useritem rating* sebagai satu-satunya *input*  sedangkan *output* yang dihasilkan ada dua jenis, yang pertama prediksi yang mengindikasikan seberapa besar tingkat kesukaan seorang pengguna terhadap sebuah *item* danyang kedua adalah sebuah daftar berisi *n-item* yang direkomendasikan.

Istilah *user* atau pengguna dalam Collaborative Filtering mengacu pada mereka yang memberi penilaian terhadap *item-item* didalam sistem sekaligus nantinya menerima rekomendasi dari sistem.

#### **2. 4.** *Pearson Correlation Coefficient*

Berikut ini merupakan persamaan dari pearson correlation coefficient (PCC) :

$$
r = \frac{\sum xy - \frac{(\sum x)(\sum y)}{n}}{\sqrt{\left(\sum x^2 - \frac{(\sum x)^2}{n}\right)\left(\sum y^2 - \frac{(\sum y)^2}{n}\right)}}(1)
$$

Keterangan :

 $\sum xy =$  Sumasi dari perkalian *rating* x dan y

- $\sum x$  = Sumasi dari *ratingitem* x
- $\sum v =$  Sumasi dari rating v
- *n =* Jumlah *user* yang me-*rating item*x dan y
- *r = Pearson Correlation Coefficient*

Pendekataan pada *Collaborative Filtering* secara umum baik *user-based* maupun *item-based,* menggunakan secara keseluruhan atau sampel dari basis data *user-item* untuk membangkitkan prediksi.

*Pearsoncorrelation coefficient* atau dalam bahasa Indonesia sering kita sebut dengan korelasi pearson adalah salah satu rumus yang digunakan untuk mencari hubungan antara dua variabel dan dilambangkan dengan *r ,*perhitungan korelasi ini dapat menghasilkan angka positif (+) dan negatif (-)memiliki nilai 0 -1.

### **2. 5. Perhitungan Prediksi**

Metode untuk menghitung prediksi pada *user u* untuk*item* idengan persamaan (2), yang mana sebelum menggunakan persamaan ini kita diharuskan memilih *user* dengan *rating* tertinggi dari masing-masing *item* berdasarkan *user rating.* 

Setelah menentukan *item-item*  tertinggi bersadasarkan *user rating* setelah itu lakukan perhitungan prediksi berdasarkan persamaan (2).

$$
\boldsymbol{P}_{(u\;i)} = \frac{\sum_{u}^{n} r_{u,i} * W_{u1,uz}}{\sum_{u}^{n} W_{u1,uz}} \qquad (2)
$$

Keterangan :

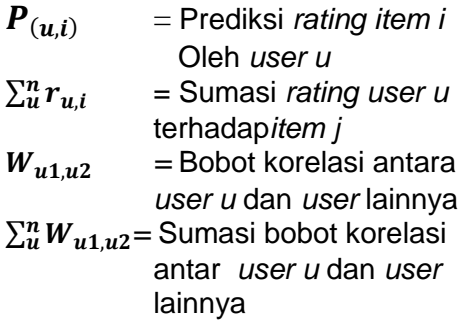

#### **2. 6.** *Waterfall Process Model*

Model *Waterfall* adalah model klasik yang bersifat sistematis, berurutan dalam membangun *software*. Nama model ini sebenarnya "*Classic Life Cycle*" atau "*Sequential Linear Model*".

*Waterfall* adalah suatu metodologi pengembangan perangkat lunak yang mengusulkan pendekatan kepada perangkat lunak sistematik dan sekuensial yang mulai pada tingkat kemajuan sistem pada seluruh analisis, desain, kode, pengujian dan pemeliharaan.

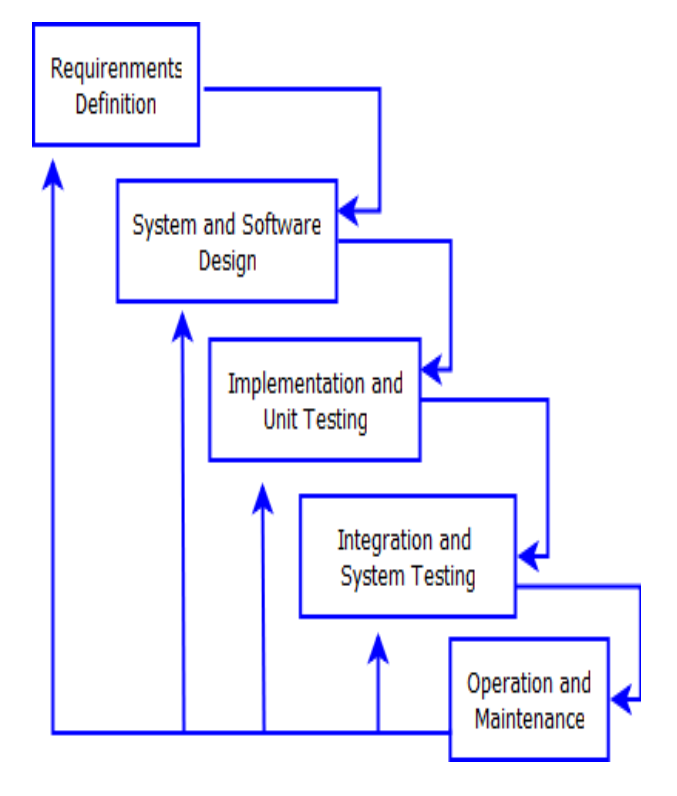

**Gambar 7.***Waterfall Model*

Pada Gambar 7, bisa kita jabarkan pengertian dari masing-masing tahap sebagai berikut :

- 1. *Requirentment Definition*  Pekerjaan dimulai dari pembentukan kebutuhan-kebutuhan untuk seluruh elemen sistem dan kemudian memilah mana yang untuk pengembangan sistem.
- 2. *Systems and Software Design* Proses ini digunakan untuk mengubah kebutuhan kebutuhan diatas menjadi representasi ke dalam bentuk blueprint " *software* sebelum *coding*  dimulai. Desain harus dapat mengimplementasikan kebutuhan yang telah disebutkan pada tahap sebelumnya.
- 3. *Implementation and Unit Testing* Untuk dapat dimengerti oleh mesin, dalam hal ini adalah komputer, maka desain yang telah dibuat harus diubah kedalam bentuk yang dapat dimengerti oleh mesin, yaitu kedalam bahasa pemrograman melalui proses *coding*. Tahap inilah yang mnantinya dikerjakan oleh *programmer.*
- 4. *Integration and System Testing* Pada tahap ini, semua fungssi – fungsi *software* harus diujikan, agara *software* bebas dari *error* dan hasilnya benar-benar sesuai dengan kebutuhan yang telah didefinisikan.
- 5. *Operation and Maintenance* Pemeliharaan suatu *software* diperlukan, termasuk didalamnya adalah pengembangan karena *software* tidak selamanya begitu. Ketika dijalankan kemungkinan terdapat *error* kecil yang tak ditemukan sebelumnya, termasuk penambahan fitur yang belum ada pada *software*  tersebut.

# **2. 7. Gambaran Awal Sistem**

Sebagai gambaran awal dari sistem yang akan dikembangkan, Sistem Rekomendasi Tempat Tujuan Wisata ini menggunakan pendekatan *Collaborative Filtering* serta memiliki beberapa kriteria sebagai preferensi dan acuan dalam proses perhitungan untuk menghasilkan rekomendasi tempat wisata yang dicari oleh pengguna sistem ini, aplikasi ini memiliki hak akses sama seperti kebanyakan aplikasi lainnya yaitu terbagi menjadi dua pengelola dan pengguna, pengguna pada sistem ini adalah *visitor* sekaligus *uploader* dan juga sebagai peratingsedangkan untuk pengelola selanjutnya akan kita sebut sebagai *administrator.*

*Administrator* mempunyai wewenang penuh terhadap pengelolaan aplikasi, sedangkan *visitor* adalah *user* yang hanya dapat mengunjungi laman aplikasi berbasis *web* ini dan hanya dapat memperoleh informasi tempat wisata serta rekomendasi dari sistem dan harus *sign up*  dan *sign in* terlebih dahulu, *uploader* adalah *user* yang telah *sign up* sebagai *member* dan memiliki hak untuk mengunggah destinasi wisata baru, sekaligus memberikan preferensi untuk dapat diberikan *rating* oleh *user* lainnya, singkatnya adalah *user* yang terdaftar sebagai *uploader* adalah juga *visitor,uploader* tidak bisa memberikan *rating* kepada yang di*upload*.

Untuk memperoleh rekomendasi *user* tidak harus terdaftar sebagai *uploader*, akan tetapi apabila *user* ingin memberikan *rating* tempat wisata dan mengunggah destinasi wisata baru sebagai bahan rekomendasi, maka *user* tersebut haruslah mendaftar terlebih dahulu

# **2. 8. Rencana Pengujian**

Adapun rencana pengujian perangkat lunak yang akan diuji dengan menggunakan metode *black box,* yaitu merupakan pengujian yang difokuskan pada spesifikasi secara fungsional dari seluruh bagian mulai dari *input* hingga *otuput* dari sebuah perangkat lunak yang dibuat.

Dalam pengujiannya akan disusun secara berkelompok di dalam tabel. Berikut ini adalah tabel rencana pengujian rancang bangun *recommender application system* untuk pemilihan tempat tujuan wisata dengan menggunakan metode *collaborative filtering*.

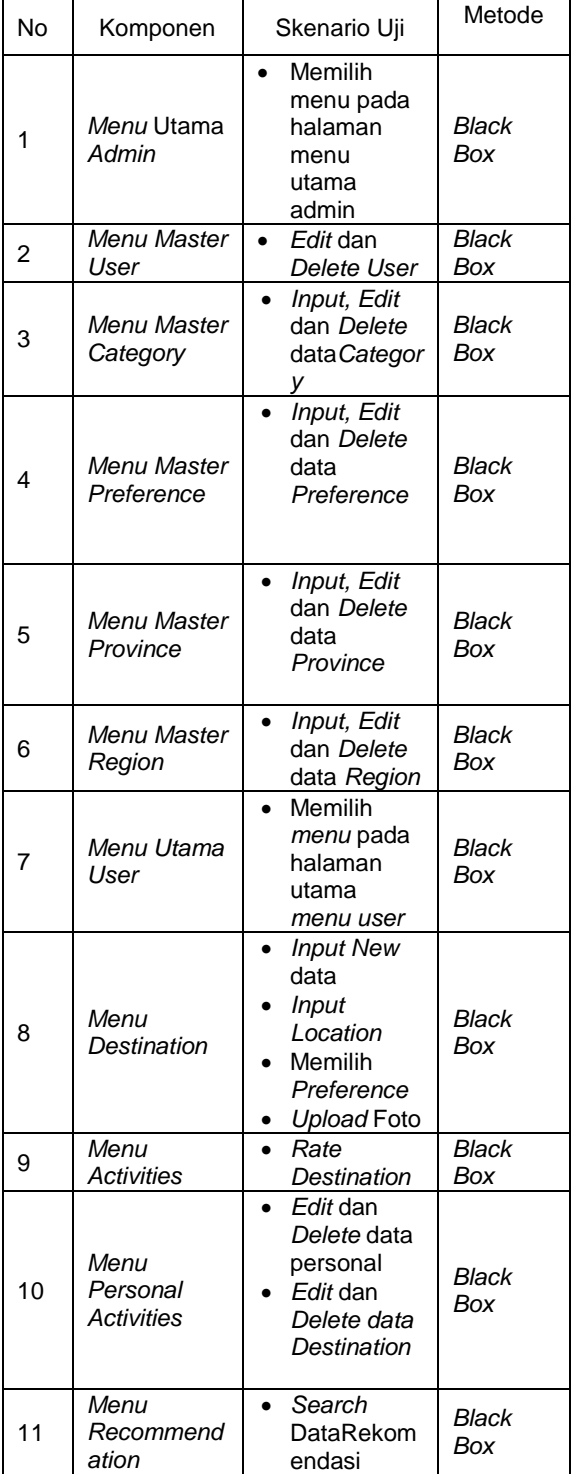

**Tabel 1.** Tabel Rencana Pengujian

# **3. HASIL DAN PEMBAHASAN**

Hasil yang diperoleh dari implementasipembuatan Rancang Bangun

*Recommender Application System* Untuk Pemilihan Tempat Tujuan Wisata Menggunakan Metode *Collaborative Filtering*ini adalah:

# **3.1. Proses Sistem Rekomendasi**

Berikut merupakan langkah dan gambaran secara manual yang dijabarkan melalui proses perhitungan secara matematis berdasarkan algoritma dan metode yang telah dibahas sebagai proses rekomendasi yang diimplementasikan dalam pembuatan aplikasi ini.

# 1. *Dataset*

Data ini berisi kumpulan data berupa *rating user* terhadap *item* yang akan diolah oleh sistem. *Rating* yang diberikan memiliki *range value* antara 1 sampai dengan 5, terdiri dari beberapa kriteria atau preferensi yang memiliki *rating value* pada setiap *item,* dapat dilihat pada Tabel 2.

*Preference* atau dalam bahasa Indonesia sering kita sebut sebagai preferensi atau kriteria mmerupakan bahan pokok yang akan diolah dalam perhitungan didalam algoritma pada metode ini.

Data inilah yang akan diolah pada proses selanjutnya yaitu perhitungan bobot korelasi antar *user*dengan persamaan *pearson correlation coefficient* (PCC).

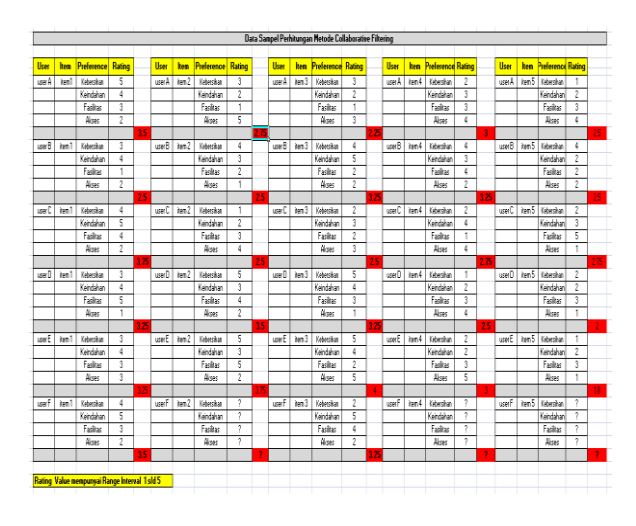

**Tabel 2.***Dataset rating user-item*

Proses pertama yang akan dilakukan adalah dari dataset pada Tabel 2, maka akan kita peroleh data matrik baru dari hasil akumulasi perhitungan *rating value* pada setiap preferensi disetiap *item* yang ditotal dan kemudian dibagi dengan jumlah total preferensi atau kriteria setiap *item*, seperti Tabel 3.

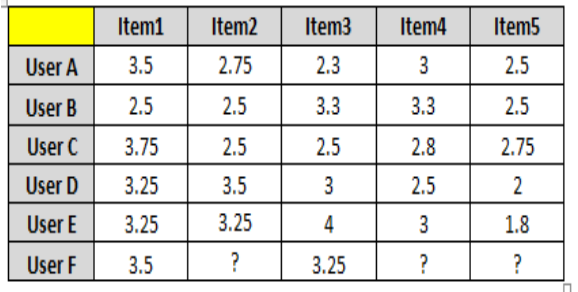

### **Tabel 3.***Matrik Rating Value*

#### 2. Perhitungan Bobot Korelasi

Setelah mendapat *dataset* selanjutnya adalah perhitungan bobot korelasi antar *user* dengan menggunakan persamaan (1) yaitu persamaan *pearson correlation coefficient* (PCC)*.*

Langkah awal adalah membuat matrik x dan y seperti pada Tabel 3, untuk dimasukan pada persamaan PCC, maka akan diperoleh hasil seperti pada Tabel 4. Nilai 1 menunjukan bahwa hubungan tersebut berkorelasi atau sama *(similaritas),* sedangakan jika < 1 maka tidak ada korelasi atar *user* tersebut.

Dapat dilihat hubungan antara *user* A terhadap *user* B yang memiliki bobot korelasi -0.31 dan *user* A terhadap *user* C memiliki bobot korelasi 0.87, maka dapat dikatakan bahwa *user* A tidak berkolerasi dengan *user* B, dengan kata lain semua yang disukai *user* A tidak disukai *user* B, begitu pula sebaliknya sedangkan *user* A terhadap *user* C memiliki korelasi.

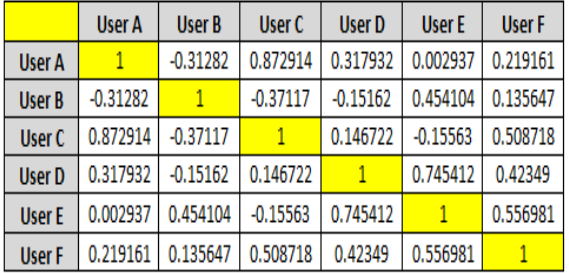

#### **Tabel 4.** Bobot Korelasi Antar *User*

#### 3. Perhitungan Prediksi

Pada tahap selanjutnya adalah perhitungan prediksi, setelah mendaptkan bobot korelasi antar *user* seperti pada Tabel 4, maka selanjutnya menghitung prediksi menggunakan persamaan (2) untuk menghitung prediksi maka dari tabel matrik *rating value* akan diambil nilai *item* yang tertinggi yang diberikan oleh *user*, seperti pada Tabel 5, kemudian dari hasil tersebut dimasukan ke dalam persamaan (2) untuk diproses sampai menghasilkan nilai prediksi dari masing-masing *item*.

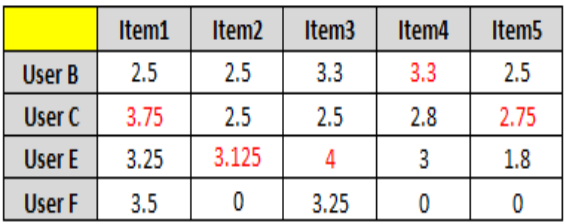

#### **Tabel 5.** *Rating User – Item* tertinggi

Maka dari perhitungan dengan menggunakan persamaan (2) diperoleh nilai prediksi *rating* terbaru dari masingmasing *item* kemudian diurutkan dari yang nilai *rating-*nya tinggi hingga yang paling rendahsepertipada Tabel 6.

|        | item 3 | Item 1 | item 4 | item 2 | item 5 |
|--------|--------|--------|--------|--------|--------|
| User F | 4.5    | 4.4    | 4.2    | 3.7    | 3.2    |

**Tabel 6.** Hasil Prediksi

### **3.2. Halaman Admin**

Hasil implementasi pada halaman admin, memiliki lima menu utama yaitu, *master user, master category, master preference, master province,* dan *master region*.

Fungsi dari halaman *admin* adalah untuk mengontrol dan mengelola master data yang dibutuhkan oleh halaman *user*. Hanya terdapat satu *user* yang dapat mengelola halaman *admin* yaitu *user root*

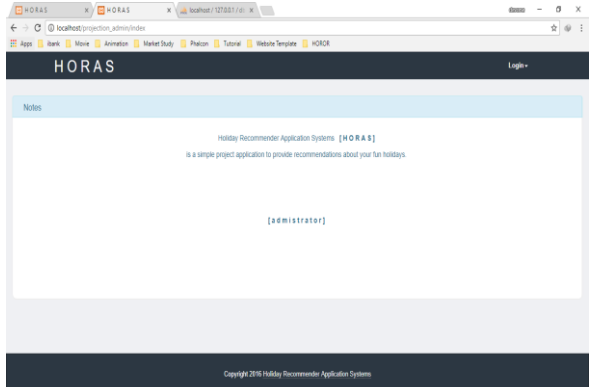

**Gambar 8**. Halaman Awal *Administrator*

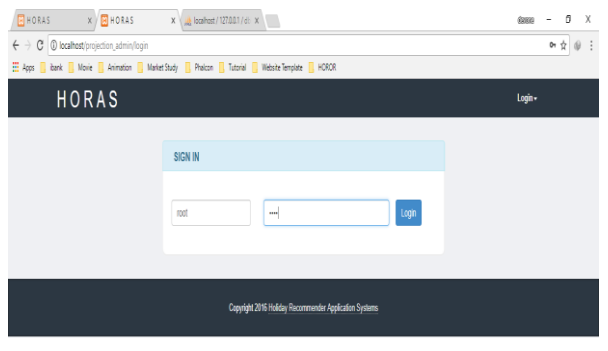

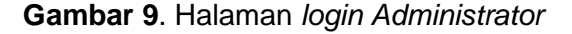

Pada Gambar 9, merupakan tampilan pada halaman *login* yang mana diminta untuk memasukan *username* dan *password* terlebih dahulu, setelah memasukan *username* dan *password* selanjutnya akan masuk pada halaman utama yaitu halaman *home administrator* pada Gambar 10.

Pada halaman utama yaitu *Home* akan terdapat lima menu utama yang berfungsi untuk mengelola data master sebagai pendukung dari halaman yang diakses oleh *public* atau halaman *user.*  Secara keseluruhan masing-masing dari menu memiliki fungsi dan struktur desain yang sama, yaitu dapat memberikan *input* atau masukan, *update* atau mengubah data, dan menghapus data.

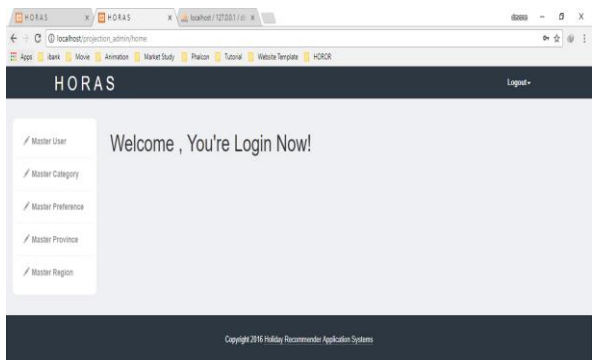

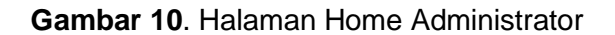

#### **3.2. Halaman User**

Hasil Implementasi pada halaman *user* memiliki tiga menu utama yaitu*, menu recommendation, menu activities* dan *menu destination,* dan di dalam *menu activities* terdapat *menu personal activities* yang berisi data aktivitas *user* di dalam sistem

Sebelum masuk pada halaman utama terlebih dahulu *user* harus *login,* dan apabila belum memiliki *user id* untuk *login* maka diwajibakan daftar terlebih dahulu melalui menu *sign up* untuk mendapatkan akses ke dalam sistem

Dalam menu *sign up* diharuskan mengisi data pribadi berupa nama, email*, username,* dan *password.* Setelah regitrasi berhasil maka akan diarahkan lagi pada halaman *login* untuk memasukan *username* dan *password* jika registrasi gagal akan muncul pemberitahuan dan akan tetap diarahkan untuk mengisi data pribadi lagi sampai berhasil

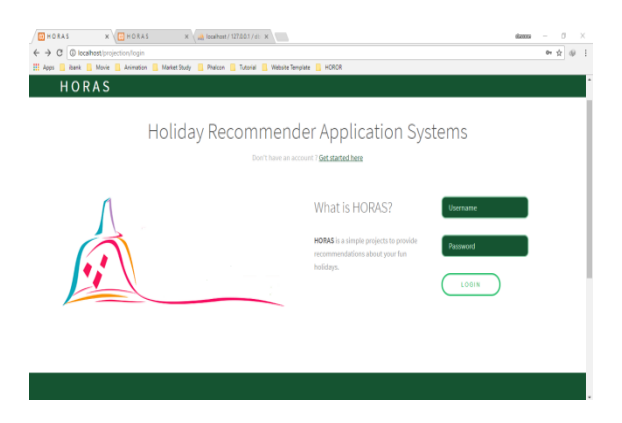

**Gambar 11**. Halaman *Login User*

Setelah *login* berhasil maka akan langsung diarahkan masuk ke dalam halaman utama atau *home,* apabila *login* gagal maka akan memperoleh notifikasi. Di dalam halaman *home, user* dapat mengakses *menu-menu* utama yang ada

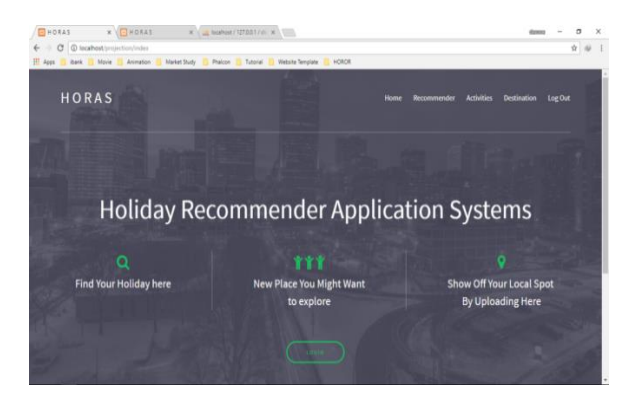

**Gambar 12**. Halaman *User*

*Menu recommendation* digunakan untuk memperoleh rekomendasi tempat wisata yang diinginkan dan hasil yang diberikan oleh sistem berdasarkan proses perhitungan rekomendasi yang telah dibahas sebelumnya pada pembahasan proses sistem rekomendasi. Pada halaman rekomendasi ini *user* atau pengguna diharuskan memasukan parameter berupa provinsi, kota atau kabupaten, dan jenis wisata apabila ingin mendapatkan hasil rekomendasi.

Hasil rekomendasi pada *menu* ini berupa destinasi wisata yang memiliki rating tertinggi berdasarkan perhitungan algoritma yang ada pada metode *collaborative filtering* untuk halaman *menu recommendation* bisa dilihat pada Gambar 13

| <b>HORAS</b>                                   |                      |                                                                   | Home | <b>Recommender</b> | Activities    | Destination Log Out |  |
|------------------------------------------------|----------------------|-------------------------------------------------------------------|------|--------------------|---------------|---------------------|--|
| Search Destination:                            |                      |                                                                   |      |                    |               |                     |  |
| Jawa Timur                                     | Kabupaten Bojonegoro | Please, choose one                                                |      |                    | <b>SUBMIT</b> |                     |  |
|                                                |                      | Please, choose one<br><b>Wisata Alam</b><br><b>Wisata Belanja</b> |      |                    |               |                     |  |
| Result:                                        |                      | Wisata Budaya<br><b>Wisata Religi</b>                             |      |                    |               |                     |  |
| There is no result. Please change the filter!! |                      |                                                                   |      |                    |               |                     |  |
| Upload your destination here                   |                      |                                                                   |      |                    |               |                     |  |
|                                                |                      |                                                                   |      |                    |               |                     |  |

**Gambar 13**. Halaman *Recommendation*

*Menu activities* adalah menu yang berisi hasil *upload* destinasi yang terbaru dan pada *menu* ini *user* dapat memberikan *rating* kepada destinasi terbaru yang muncul, atau destinasi lain yang mungkin dicari oleh *user* dan belum di *rating* oleh *user* tersebut, apabila *user* ingin melihat detail dari destinasi wisata tersebut maka klik pada nama destinasi dan akan keluar seperti pada Gambar 18.

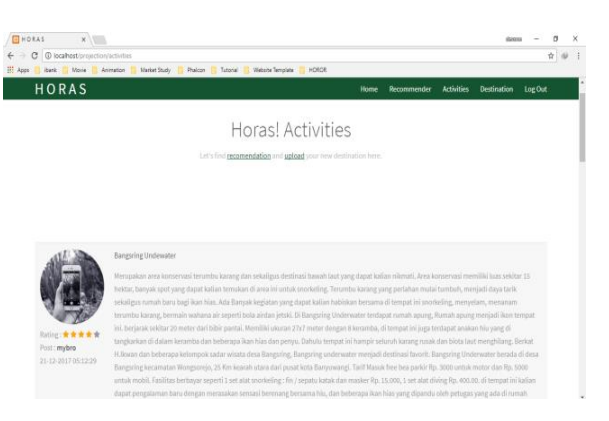

**Gambar 14**. Halaman Activities

*Menu destination,* digunakan untuk *upload* destinasi wisata baru oleh *user* yang ingin mengenalkan dan mempromosikan destinasi pariwisata di daerahnya, untuk *upload* destinasi baru ini *user* harus mengisi semua *field* yang tersedia dan memberikan preferensi sebagai dasar untuk *user* lainnya memberikan *rating.* Gambar 15, adalah tampilan dari halaman untuk *upload* destinasi baru.

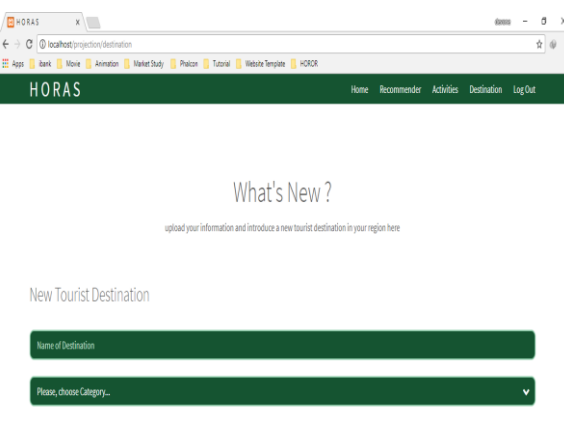

### **Gambar 15**. Halaman *Upload Destination*

Menyiapkan prefrensi adalah tugas *administrator* untuk menyiapkannya melalui *menu master preference* di halaman admin, sedangkan *user* hanya memilih preferensi yang cocok dengan memilih pada *check box* yang telah disediakan untuk destinasi wisata yang diunggahnya seperti pada Gambar 16.

Preference Kebersihan Keindahan Keamanan Fasilitas Umum Kemudahan Akses  $\begin{array}{lll} \text{CMCEL} \end{array}$ 

### **Gambar 16**. Halaman *Choose Preference*

Dan untuk meberikan *rating value* adalah tugas *user* lainnya seperti pada Gambar 17, *user* yang mengunggah destinasi tersebut tidak bisa memberikan *rating* kepada destinasi yang diunggahnya

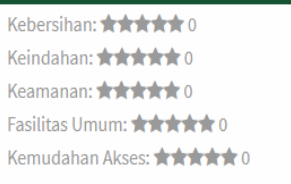

# **Gambar 17**.*Pop Up Rating Value*

Pada halaman info, user juga dapat menambahkan foto dari destinasi yang telah diupload sehingga akan menambah daya tarik bagi user lainnya untuk memberi *rating*.

|                                         | Bark E. More E. Anneton, E. Meter Suly, E. Publick, E. Tutora, E. Westscheujes E. HORCH                                                                                                    |                                                                                                    |
|-----------------------------------------|----------------------------------------------------------------------------------------------------|----------------------------------------------------------------------------------------------------|
| <b>HORAS</b>                            |                                                                                                    | Recommender Activities Destination Lug Dut<br><b>Home</b>                                                                                                    |
|                                         | Bangsring Undewater                                                                                                    |                                                                                                    |
| Historical Place And Access Information |                                                                                                    |                                                                                                    |
|                                         | spung, Rumah Jaung worijadi kan tempat ini. berjasal sekitar 10 meter dari bibir partai. Memiliki sayran 27x7 weter dengan 8 keramba, di tempat ini juga tentapat anakan his<br>Internate ladar willigs dres flangeling, Europeing plukewater menjadi deletional Benefit, Europeing Underwater benefa of atout Europeing Incoreated Wingsrees, 25 for latataly<br>Apri, MSR entropi Kallan You Denmang Zan Hember) mutan (6 Oalpro ak. Jet Ski, Bala an dan kany adalah waturu banc sera Henri selain muakan, dengan insegnilingi ana<br>kanak apung, Knglackar Elman Bas John Terminal Brandaya ( yusal kira Banjuwang) menuju terminal Sittaniang dan bergami bas anali dibebonah, turan ali akar masuk<br>(ed flamasuma   H223337778781, 636428, 336 Bosonia   H2 133 414)41   Taxi Osing ( H2 0333 42338 | Mempakan anya kompanisat berumbu karang dan kiriadigus dimbisasi bawah bad pang dapat kalias nilansad. Anya kompensasi Hamiliki baas wikitar 11 kektar, banyak iyong dapat<br>källan berecken (Eurosi ki untuk anarkaling, Tarumba kassag yang yarlutus mahal tumbuh, merjadi dapa balk sekaligian rumah baru lagi ikan hias. Ada Barusik kegiditan yang dapat<br>Kallas habituan berustu ali hergati in invanziong menyetam, menasuan terumbu karang hermalo aphatu air seperti tista airdan jeral. Si Bangsing Underwater terdapat nuruti<br>yaig of sarghankan of dalant kerantia dan beberapa Rae tilas dan penya. Sahala terupat ini hanyak sebutuk karong tusak dan linta badi menghilang. Terkat A Dewat dan beberapa<br>stary this yound him flamy waves. Taid Masuk free hea parkly for \$200 units mailer than flat \$200 units mails. Fashion Kerbayar sepert 1 art and sourcebut - for I separa banks for<br>mailer Rt. 15.00), I art aim diving Rp. 402.05. di terigat in kalian dapat pengaianan baru direges menuatan lentauk bewwang betwerk his, dan beberapa ikan blas peng alparata<br>Hell pringes swigada di rumah asseg. Monker Rain matus Aun De Bluer ann rumah apung menjadi iningal menulus ontertiana noti kabas atau segera at hampini putatun<br>Respring Distintuion entitle join limble Bergeley, Jatan kali kunng lebb 1 km weigkait pesajak auch Angkatan Uman Teel: muda transportasi kal di Bergyaang saat ke |
|                                         | Location                                                                                                    | Preference                                                                                                    |
|                                         |                                                                                                    |                                                                                                    |
|                                         | <b>Seminard</b><br>Attuactor Baranovay- Jawa Times                                                                                                    | <b><i><u><i><u><b>ARESSIS</b></u></i></u></i></b><br><b>Sinday #####</b><br>Someon: 999442130<br>Willard Store ****** LIS<br>Armshall Aliver, 18 18 18 18 171                                                                                                    |
| Place Category<br>Mistra Barn<br>Photos |                                                                                                    |                                                                                                    |

**Gambar 18**. Halaman info Destination

# **3.3. Hasil Pengujian**

Setelah dilakukan pengujian maka hasil dari pengujian dapat ditampikan dalam bentuk tabel sebagai berikut.

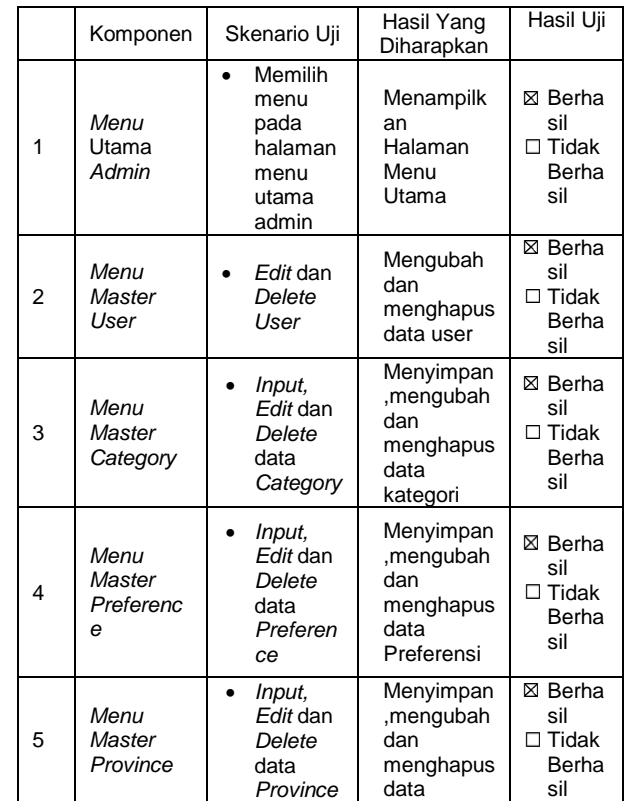

|    |                                       |                                                                                                    | Provinsi                                                                                                    |                                                |
|----|---------------------------------------|----------------------------------------------------------------------------------------------------|----------------------------------------------------------------------------------------------------|------------------------------------------------|
| 6  | Menu<br>Master<br>Region              | Input,<br>Edit dan<br>Delete<br>data<br>Region                                                         | Menyimpan<br>,mengubah<br>dan<br>menghapus<br>data<br>kabupaten/<br>kota                                                | ⊠ Berha<br>sil<br>$\Box$ Tidak<br>Berha<br>sil |
| 7  | Menu<br>Utama<br>User                 | Memilih<br>menu<br>pada<br>halaman<br>utama<br>menu<br>user                                            | Menampilk<br>an<br>Halaman<br>Menu<br>Utama                                                                             | ⊠ Berha<br>sil<br>$\Box$ Tidak<br>Berha<br>sil |
| 8  | Menu<br>Destinatio<br>n               | <b>Input</b><br>New<br>data<br><b>Input</b><br>Location<br>Memilih<br>Preferen<br>ce<br>Upload<br>Foto | Menampilk<br>an data-<br>data info<br>tempat<br>wisata                                                                  | ⊠ Berha<br>sil<br>$\Box$ Tidak<br>Berha<br>sil |
| 9  | Menu<br><b>Activities</b>             | Rate<br>Destinati<br>on                                                                                | Menampil<br>kan data-<br>data<br>tempat<br>wisata<br>terupdate<br>Menyimpa<br>n rating<br>value ke<br>dalam<br>database | ⊠ Berha<br>sil<br>$\Box$ Tidak<br>Berha<br>sil |
| 10 | Menu<br>Personal<br><b>Activities</b> | Edit dan<br>Delete<br>data<br>personal<br>Edit dan<br>Delete<br>data<br>Destinati<br>on                | Mengubah<br>dan<br>Menampilk<br>an data-<br>data upload<br>destinasi<br>serta data<br>user<br>personal                  | ⊠ Berha<br>sil<br>$\Box$ Tidak<br>Berha<br>sil |
| 11 | Menu<br>Recomme<br>ndation            | Search<br>DataRek<br>omendas<br>i                                                                      | Menampilk<br>an Hasil<br>Rekomend<br>asi                                                                                | ⊠ Berha<br>sil<br>$\Box$ Tidak<br>Berha<br>sil |

**Tabel 7.** Hasil Pengujian

# **4. SIMPULAN**

Setelah melakukan serangkaian proses yakni analisa, perancangan sistem dan yang terakhir adalah implementasi serta uji coba dalam pembuatan sistem rekomendasi pemilihan tempat tujuan wisata dengan menggunakan metode *collaboratie filtering* maka dapat ditarik kesimpulan bahwa dengan adanya sistem rekomendasi ini akan dapat mempermudah para wisatawan atau para pecinta liburan untuk dapat mencari informasi serta memberikan

informasi tentang tempat wisata baru ataupun tempat pariwisata yang menyenangkan dan tenang untuk liburan berdasarkan rating tertinggi yang diberikan oleh sesama pengguna sistem yang tentunya sama-sama menyukai liburan ke tempat tertentu.

Selain itu dengan adanya sistem rekomendasi ini, sekaligus akan membantu masyarakat untuk memunculkan atau mengenalkan tempat pariwisata baru di daerahnya masing-masing, sehingga diharapkan dapat memunculkan potensi wisata baru di berbagai daerah. Untuk pengembangan kedepan penelitian ini akan lebih baik jika diterapkan pada aplikasi berbasis mobile dengan penyempurnaan algoritma dan metode.

# **DAFTAR PUSTAKA**

- Kadir, abdul. 2008. *Tuntunan praktis : Belajar Database Menggunakan MySQL.* Yogyakarta : Andi Offset.
- Miller, A Stephan. 2014. *Getting Started with Phalcon.* Birmingham : Packt Publishing Ltd.
- Rada, Calin. 2015. *Learning Phalcon PHP.*  Birmingham : Packt Publishing Ltd.
- Ricci, Francesco., Lior Rokach., Bracha Shapira., Paul B Kantor. 2010. *Recommender Systems Handbook*. New York City : Springer Science + Business Media.
- Schissler, David., Serghei lakovlev. 2016. *Phalcon Cookbook.* Birmingham : Packt Publishing Ltd.
- Simarmata, Janner. 2010. *Rekayasa Perangkat Lunak.* Yogyakarta : Andi **Offset**
- Singarimbun, Masri., dan Sofian Effendi. 1989. *Metode Penelitian Survai (Edisi Revisi).* Jakarta : LP3ES.
- Yustanti Wiyli. 2010. *Modul Praktikum Basis Data I II.* Surabaya : Universitas Negeri Surabaya.
- Yustanti Wiyli. 2010. *Modul Praktikum Basis Data II.* Surabaya : Universitas Negeri Surabaya.